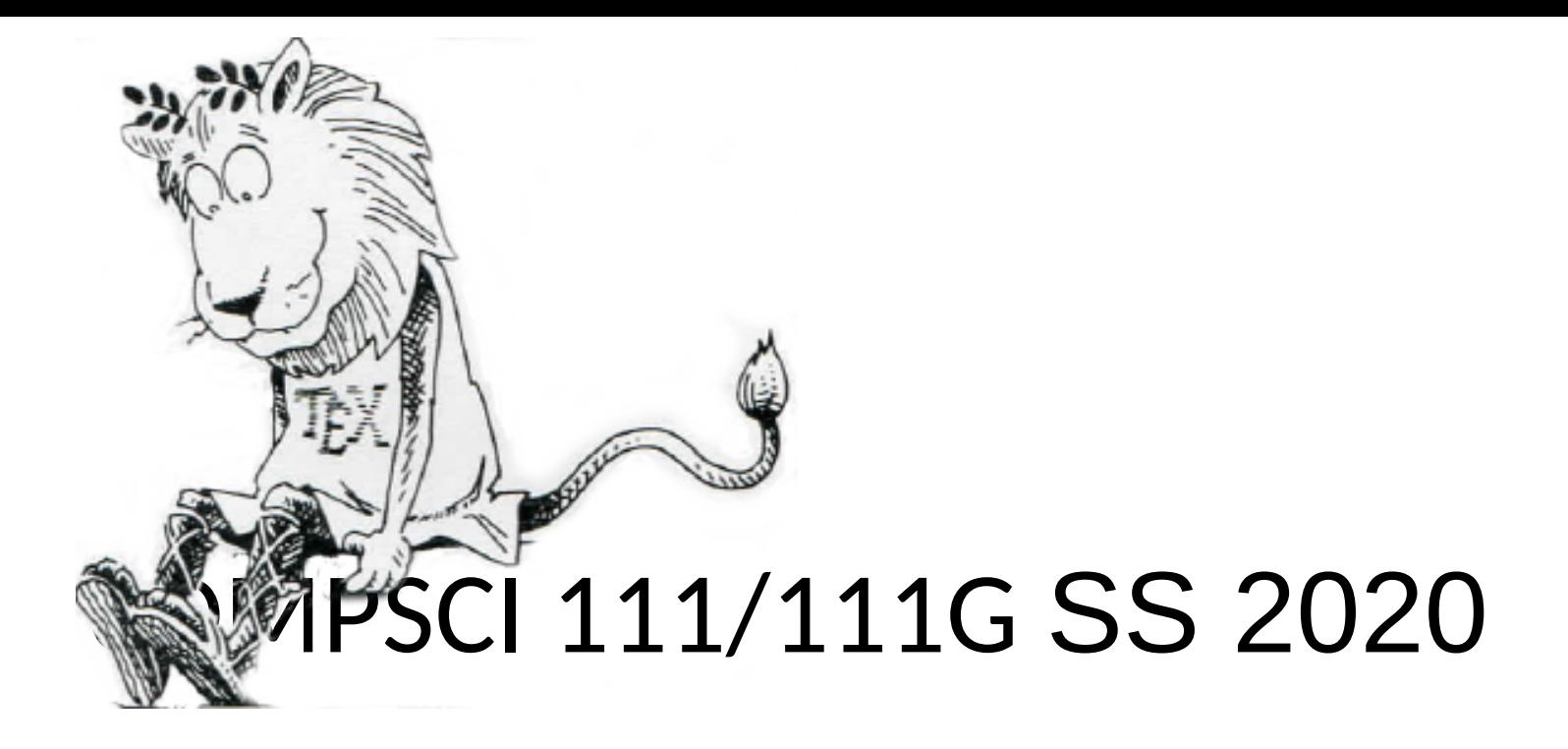

# LATEX

# **Revision**

### • **LaTeX is a document preparation system**

– Typesets documents

#### • **Commands**

 $-$  Start with a backslash  $(\setminus)$ 

#### • **Environments**

- \begin{name}
- \end{name}

**\documentclass[a4paper]{book} \begin{document} ... \end{document}**

# **Text Styles**

- **\textbf{ Argument will be bold }**
- **\textit{** *Argument will be italic* **}**
- **\textsl{** *Argument will be slanted* **}**
- **\textsf{ Argument will be sans-serif }**
- **\textrm{ Argument will be serif (roman) }**
- **\texttt{ Argument will be monospace }**
- **\textsc{ ARGUMENT WILL BE SMALL CAPITALS }**

### **\emph versus \textit**

**\emph{I want to \emph{emphasize this}}**

*I want to* **emphasize thi***s*

**\textit{I want to \textit{emphasize this}}**

*I want to emphasize this*

**What is the output of the following LaTeX code?**

**The \textbf{quick} \textit{brown} \textsl{fox} jumps \textsf{over} the \texttt{lazy} \textsc{Dog}**

The quick *brown* fox jumps over the lazy Dog

# **Font Style**

#### • **Forms**

- Declarative form (Set style from this point forward)
- Environmental form (Create an environment that uses this style)
- \bfseries Bold
- \mdseries Normal weight (i.e. not bold)
- $-$  \itshape Italic
- \slshape Slanted
- \upshape Upright (opposite of slanted}
- \scshape Small Capitals
- \rmfamily Serif (roman)
- \sffamily Sans-serif
- \ttfamily Monospace (typewriter)

### **Example**

**%Normal way to set italics \textit{This text will be italic}**

**%Environment form \begin{itshape} This text is also italic \end{itshape}**

**%Declarative form \itshape All text from this point forward will be italic**

*This text will be italic*

*This text is also italic*

*All text from this point forward will be italic*

#### **What would the output of the following code be?**

**\begin{sffamily} The quick brown fox \end{sffamily}**

**jumps over \bfseries the lazy dog**

The quick brown fox jumps over the lazy dog

### **Font Size**

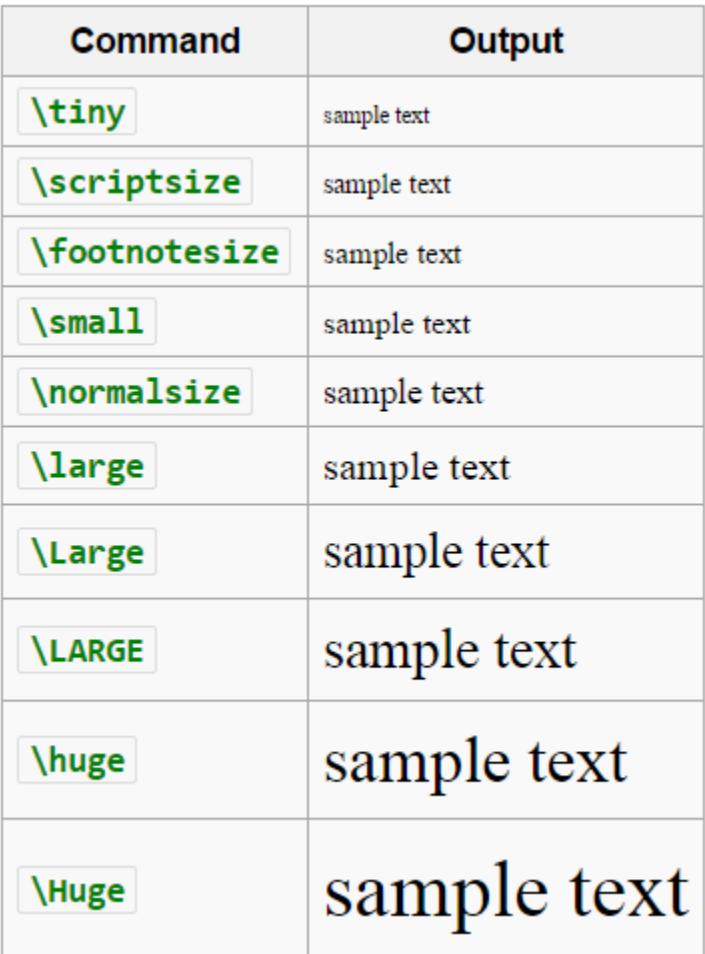

# **Setting the scope of a command**

### • **New way to apply a command**

- Set the scope of the command
- Command only applies within the curly braces
- Note: this works with the declarative forms for font style and font size
- **Format:**

### **{\command ... text goes here ... }**

### **Example**

```
{\small This text is small}
{\Large\itshape This text is large and italic}
{
\tiny
\textit{This text will be tiny and italic}
This text will be tiny, but not italic.
}
```
**This text is small**

*This text is large and italic*

*This text will be tiny and italic*

**This text will be tiny, but not italic.**

# **Aligning paragraphs**

### • **flushleft**

– Environment that aligns a paragraph to the left

### • **flushright**

– Environment that aligns a paragraph to the right

#### • **center**

– Environment that aligns a paragraph to the centre

**\begin{flushleft} furuike ya\\ kawazu tobikomu\\ mizu no oto \end{flushleft}**

**\begin{center} Three things are certain:\\ Death, taxes, and lost data.\\ Guess which has occurred! \end{center}**

# **Unordered Lists**

### • **Unordered Lists**

- List that uses bullet points
- itemize environment
- $-$  \item used to identify each item in the list

**\begin{itemize} \item Pears \item Apples \item Bananas \end{itemize}**

- **Pears**
- **Apples**
- **Bananas**

# **Ordered Lists**

### • **Ordered Lists**

- List that is enumerated
- enumerate environment
- $-$  \item used to identify each item in the list

**\begin{enumerate} \item Pears \item Apples \item Bananas \end{enumerate}**

- **1. Pears**
- **2. Apples**
- **3. Bananas**

# **Description Lists**

### • **Description Lists**

- List that is used to define terms
- description environment
- \item[ **term** ] used to identify each term in the list

```
\begin{description}
\item[Pears] Fruit
\item[Apples] More fruit
\item[Bananas] Still more fruit
\end{description}
```
**Pears Fruit Apples** More fruit **Bananas** Still more fruit

# **Quotes and Quotations**

### • **quote environment**

- Used for short quotes
- Entire environment is indented
- The first line of a new paragraph inside quote is not indented.

### • **quotation environment**

- Used for longer quotes
- Entire environment is indented
- The first line of a new paragraph inside quotation is indented

This is a quote by Aristotle:

#### **\begin{quote}**

There is only one way to avoid criticism: do nothing, say nothing, and be nothing. - Aristotle

There is only one way to avoid criticism: do nothing, say nothing, and be nothing. - Aristotle **\end{quote}**

### **Quote versus Quotation Example**

This is a quote by Aristotle:

 There is only one way to avoid criticism: do nothing, say nothing, and be nothing. - Aristotle There is only one way to avoid criticism: do nothing, say nothing, and be nothing. - Aristotle

This is a quote by Aristotle:

 There is only one way to avoid criticism: do nothing, say nothing, and be nothing. – Aristotle There is only one way to avoid criticism: do nothing, say nothing, and be nothing. - Aristotle

# **Verbatim**

#### • **verbatim environment**

- Reproduces text exactly as it appears
- Uses a monospace font (courier)
- Often used for computer code
- No latex commands can be used in verbatim

```
The following commands are used in LaTeX
\begin{verbatim}
Use \\ to create a line break. Use 
\section{ name } to create a new section. 
\end{verbatim}
```
**The following commands are used in LaTeX**

```
Use \\ to create a line break. Use 
\section{ name } to create a new section.
```
### **Mathematics**

- **Three ways to enter mathematics mode**
- **Inline text**
	- $-5...5$

### • **displaymath environment**

– Centres the maths on a line of its own

### • **equation environment**

- Centres the maths on a line of its own
- Numbers the maths with an equation number

### **Examples**

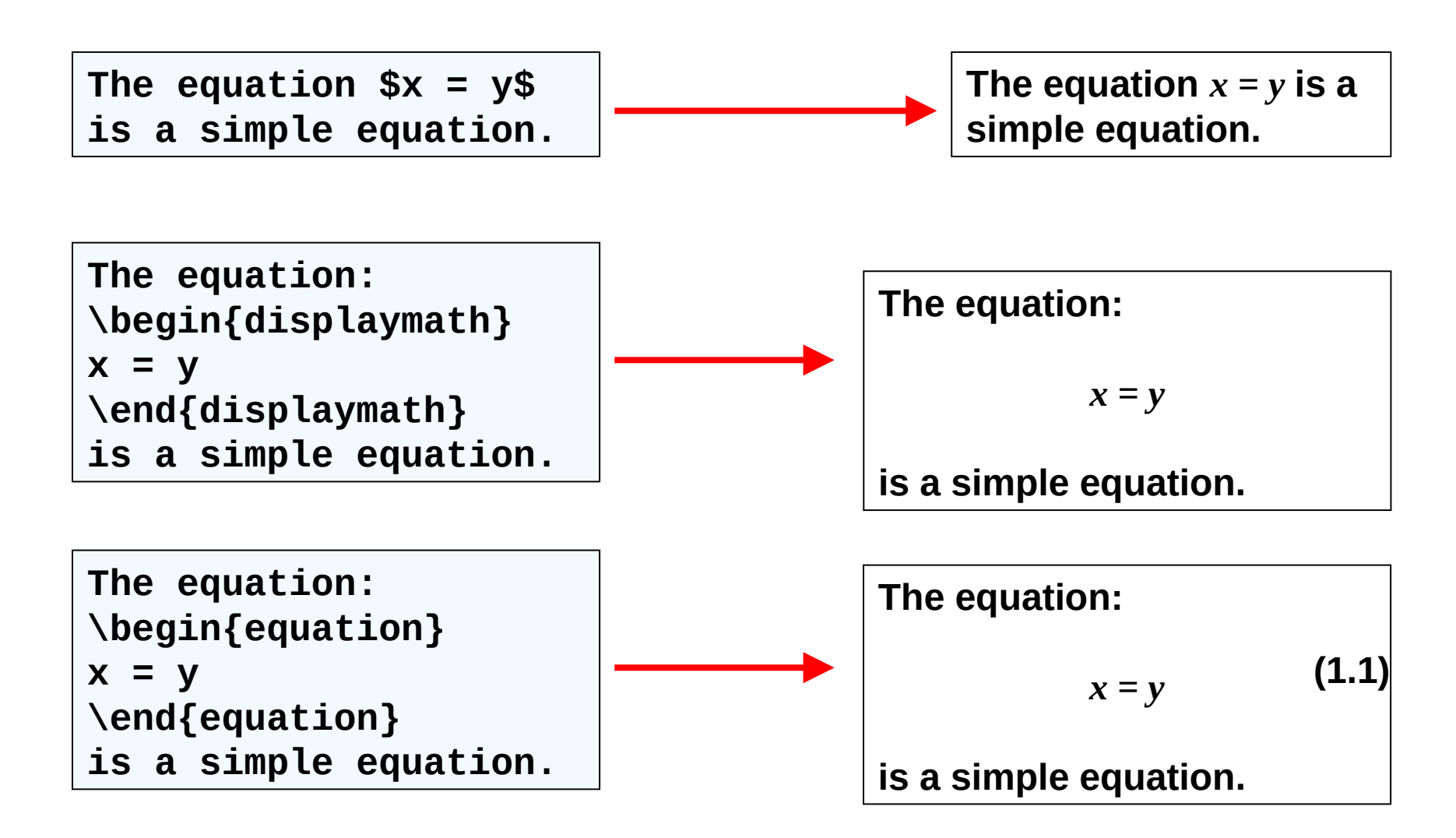

# **Laying out mathematics**

### • **Too many commands to memorise**

- Look up the commands when we need them
- Any symbol, any structure exists somewhere
- We will look at the most common commands
- To apply letters to a group, we put curly braces around them

### • **Exponent**

- $-$  Carat  $(^\wedge)$
- Example: **n^{th}**

**nth**

**s0**

### • **Subscripts**

- Underscore (\_)
- Example: **s\_0**

# **Other common functions**

#### • **Square roots**

- \sqrt{ ... }
- Example:  $\log t\{ x^2 + y^2 \}$

$$
\sqrt{x^2 + y^2}
$$

 $3\frac{1}{2}$ 

#### • **Fractions**

- \frac{ numerator } { denominator }
- Example:  $3\frac{1}{2}$

#### • **Sum**

- $-$  \sum
- Example:  $\sum_{k=1}^{n} \Gamma_{k=1}^{k}$  \sum\_{k=1}^{n} k

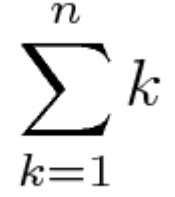

### **Example**

**\sum\_{k=1}^{n} k = \frac{1}{2}n(n+1) = \frac{n(n+1)}{2}**

$$
\sum_{k=1}^{n} k = \frac{1}{2}n(n+1) = \frac{n(n+1)}{2}
$$

```
If a quadratic equation is given by:
\begin{displaymath}
f(x) = ax^2 + bx + c\end{displaymath}
Then the formula for calculating the roots of a 
quadratic equation is:
\begin{displaymath}
x = \frac{-b \pm \sqrt{b^2 - 4ac}}{2a}\end{displaymath}
```
If a quadratic equation is given by:

$$
f(x) = ax^2 + bx + c
$$

Then the formula for calculating the roots of a quadratic equation is:

$$
x = \frac{-b \pm \sqrt{b^2 - 4ac}}{2a}
$$

#### • **Write the code that reproduces the following LaTeX:**

The sum of a geometric series is:

$$
\sum_{k=0}^{n} ar^{k} = ar^{0} + ar^{1} + ar^{2} + ar^{3} + \dots + ar^{n}
$$

We can rearrange the equation to produce the simple formula:

$$
\sum_{k=0}^{n} ar^k = \frac{a(1 - r^{n+1})}{1 - r}
$$

#### • **Write the code that reproduces the following LaTeX:**

The sum of a geometric series is:

$$
\sum_{k=0}^{n} ar^k = ar^0 + ar^1 + ar^2 + ar^3 + \ldots + ar^n
$$

We can rearrange the equation to produce the simple formula:

$$
\sum_{k=0}^{n} ar^k = \frac{a(1 - r^{n+1})}{1 - r}
$$

```
The sum of a geometric series is:
\begin{displaymath}
\sum_{k=0}^{n}ar^{k}=ar^{0}+ar^{1}+ar^{2}+ar^{3}+\ldots+ar^{n}
\end{displaymath}
```

```
We can rearrange the equation to produce the simple formula: 
\begin{displaymath}
\sum_{k=0}^{n}ar^{k}=\frac{a(1-r^{n+1})}{1-r}
\end{displaymath}
```
# **Adding functionality**

### • **\usepackage{ packagename }**

- A library that adds or modifies the commands available
- Thousands of packages available
- Some are very useful
- **Add the \usepackage command to the preamble**

**\documentclass[a4paper]{article} \usepackage{graphicx}**

```
\begin{document}
```

```
...
\end{document}
```
# **graphicx**

- **Package that allows you to import graphics**
	- Graphics must be in .eps format (latex compiler) or .jpg/.png (pdflatex compiler)
	- Can set width and height
	- Other options are also available
- **\includegraphics[options]{Example.png}**

```
\documentclass[a4paper]{article}
\usepackage{graphicx}
```

```
\begin{document}
This is a simple picture
```

```
\begin{center}
\includegraphics[width=10cm]{Example.png}
\end{center}
```

```
\end{document}
```
# **Summary**

- **LaTeX is a very good typesetting package**
	- Excellent for mathematics
	- Excellent for long documents
	- Excellent for people who really care about presentation
	- Very configurable
	- Steep learning curve (but worth it for those that bother)